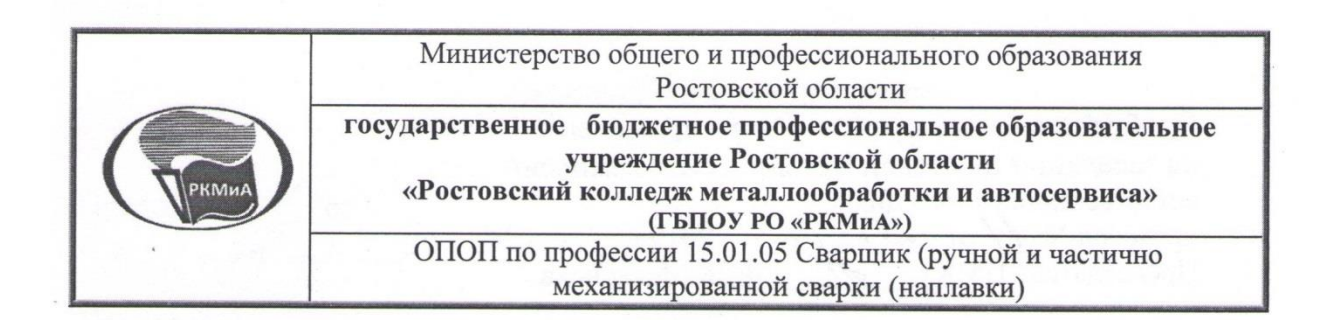

## СОГЛАСОВАНО

Зам. директора по УМР

Ф. Гончарова 2019 г.

# **УТВЕРЖДАЮ** Директор ГБПОУ РО «РКМиА» М. Н. Греховодова 2019 г.

# **РАБОЧАЯ ПРОГРАММА УЧЕБНОЙ ДИСЦИПЛИНЫ**

# **ОУД.23 ИНФОРМАЦИОННЫЕ ТЕХНОЛОГИИ В ПРОФЕССИОНАЛЬНОЙ ДЕЯТЕЛЬНОСТИ**

Одобрена и рекомендована с целью практического применения цикловой методической комиссией сварочных технологий протокол № 11 от 28.06 И.В. Михайлова председатель ЦМК

Рабочая программа учебной дисциплины разработана на основе:

- с учетом Федерального государственного образовательного стандарта (далее – ФГОС) среднего профессионального образования (далее – СПО) по профессии 15.01.05 Сварщик (ручной и частично механизированной сварки(наплавки), утвержденного Приказом № 50 Минобрнауки РФ от 29 января 2016 г. ;

- учебного плана ГБПОУ РО «РКМиА» по профессии 15.01.05 Сварщик (ручной и частично механизированной сварки (наплавки), от 21.06.2019 г

Организация-разработчик: государственное бюджетное профессиональное образовательное учреждение Ростовской области «Ростовский колледж металлообработки и автосервиса»

Автор: Полякова Галина Алексеевна преподаватель

# Лист актуализации программы

l.

t

 $\frac{1}{2}$ 

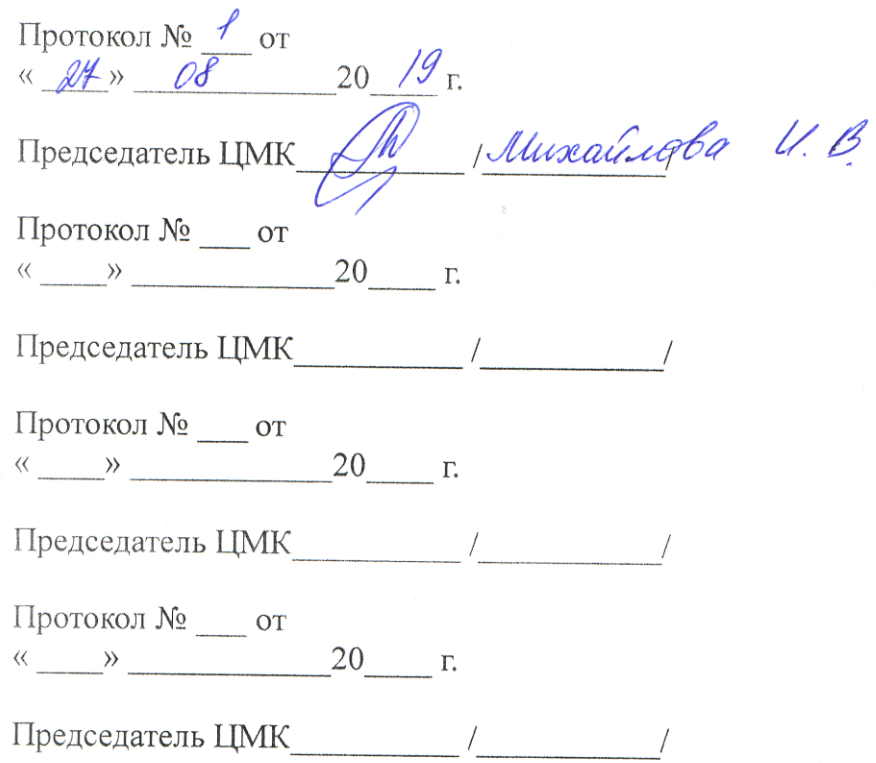

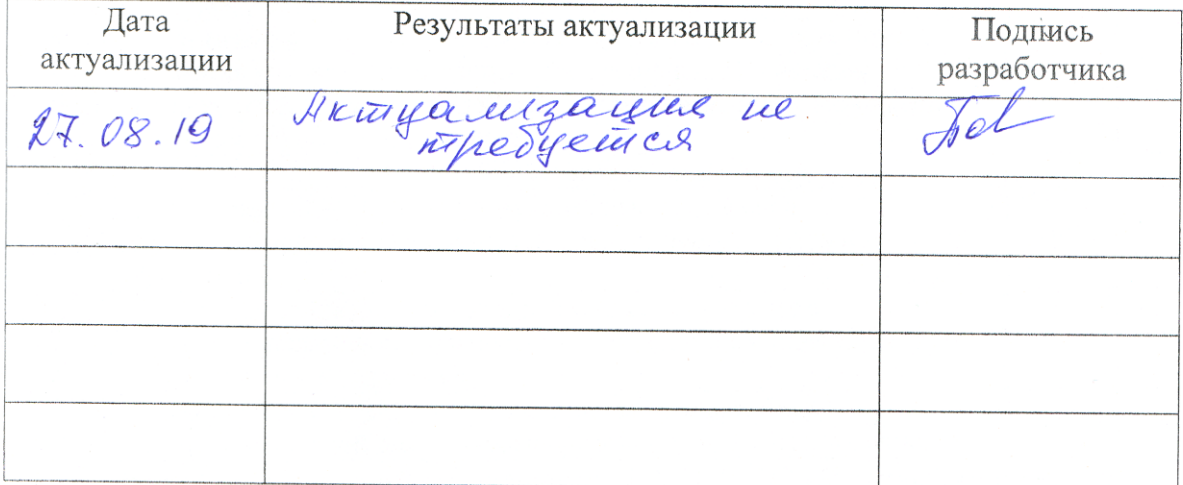

Ċ,

3

# **СОДЕРЖАНИЕ**

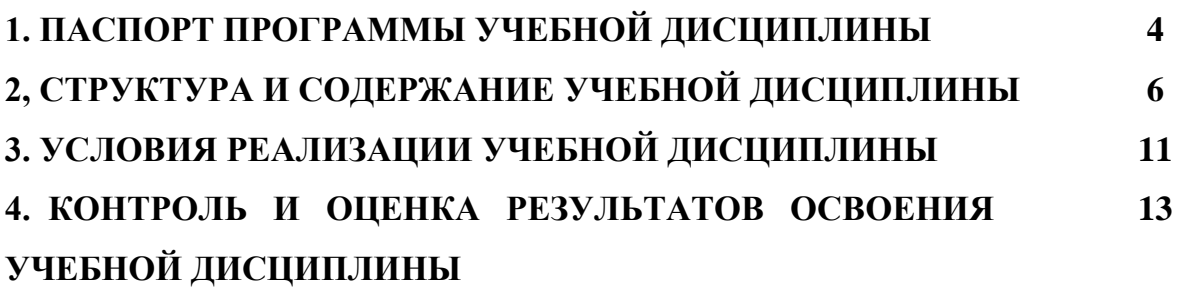

## **1. ПАСПОРТ ПРОГРАММЫ УЧЕБНОЙ ДИСЦИПЛИНЫ**

#### **Информационные технологии в профессиональной деятельности**

#### **1.1. Область применения программы**

 Дисциплина введена, как компонент образовательного учреждения в связи с необходимостью более детального изучения вопросов внедрения информационных технологий в деятельность современного сварщика, с целью получения основных компетенций, умений и знаний для расширения функциональных обязанностей, соответствующих потребностям работодателей.

Программа учебной дисциплины может быть использована в дополнительном профессиональном образовании (в программах повышения квалификации и переподготовки) и профессиональной подготовке рабочих профессий.

#### **1.2. Место учебной дисциплины в структуре основной**

#### **профессиональной образовательной программы:**

Дисциплина является практико-ориентированной, компетентности, сформированные в результате освоения программы, могут быть использованы для дальнейшего изучения профессиональных модулей.

# **1.3. Цели и задачи учебной дисциплины - требования к результатам освоения учебной дисциплины:**

В результате освоения учебной дисциплины обучающийся должен уметь:

- использовать информационные ресурсы для поиска и хранения информации;

- обрабатывать текстовую и табличную информацию;

- использовать деловую графику и мультимедиа-информацию;

- применять антивирусные средства защиты информации;

- читать (интерпретировать) интерфейс специализированного программного обеспечения, находить контекстную помощь, работать с документацией;

- применять специализированное программное обеспечение для сбора, хранения и обработки информации в соответствии с изучаемыми профессиональными модулями;

- применять методы и средства защиты информации;

В результате освоения учебной дисциплины обучающийся должен знать:

- основные методы и средства обработки, хранения, передачи и накопления информации;

- назначение, состав, основные характеристики компьютера;

- основные компоненты компьютерных сетей, принципы пакетной передачи данных, организацию межсетевого взаимодействия;

- назначение и принципы использования системного и прикладного программного обеспечения;

- технологию поиска информации в Интернет;

- принципы защиты информации от несанкционированного доступа;

- правовые аспекты использования информационных технологий и программного обеспечения;

- основные понятия автоматизированной обработки информации;

- основные понятия автоматизированного рабочего места;

- основные угрозы и методы обеспечения информационной безопасности.

#### **1.4. Рекомендуемое количество часов на освоение программы учебной дисциплины:**

максимальной учебной нагрузки обучающегося 75 часов, в том числе:

обязательной аудиторной учебной нагрузки обучающегося 50 час;

самостоятельной работы обучающегося 25 часов.

# **2. СТРУКТУРА И СОДЕРЖАНИЕ УЧЕБНОЙ ДИСЦИПЛИНЫ 2.1. Объем учебной дисциплины и виды учебной работы**

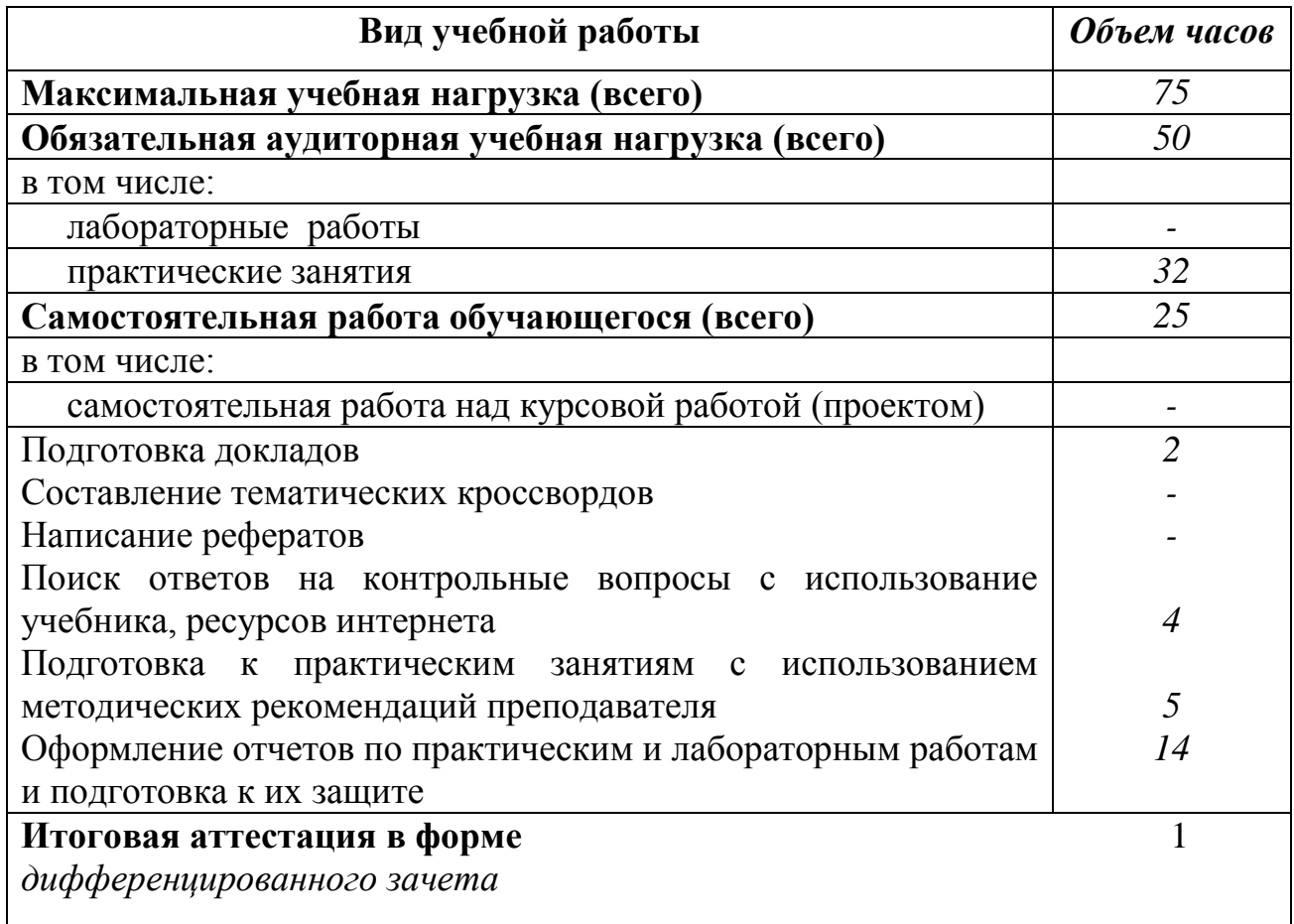

# **2.2. Тематический план и содержание учебной дисциплины «Информационные технологии в профессиональной деятельности»**

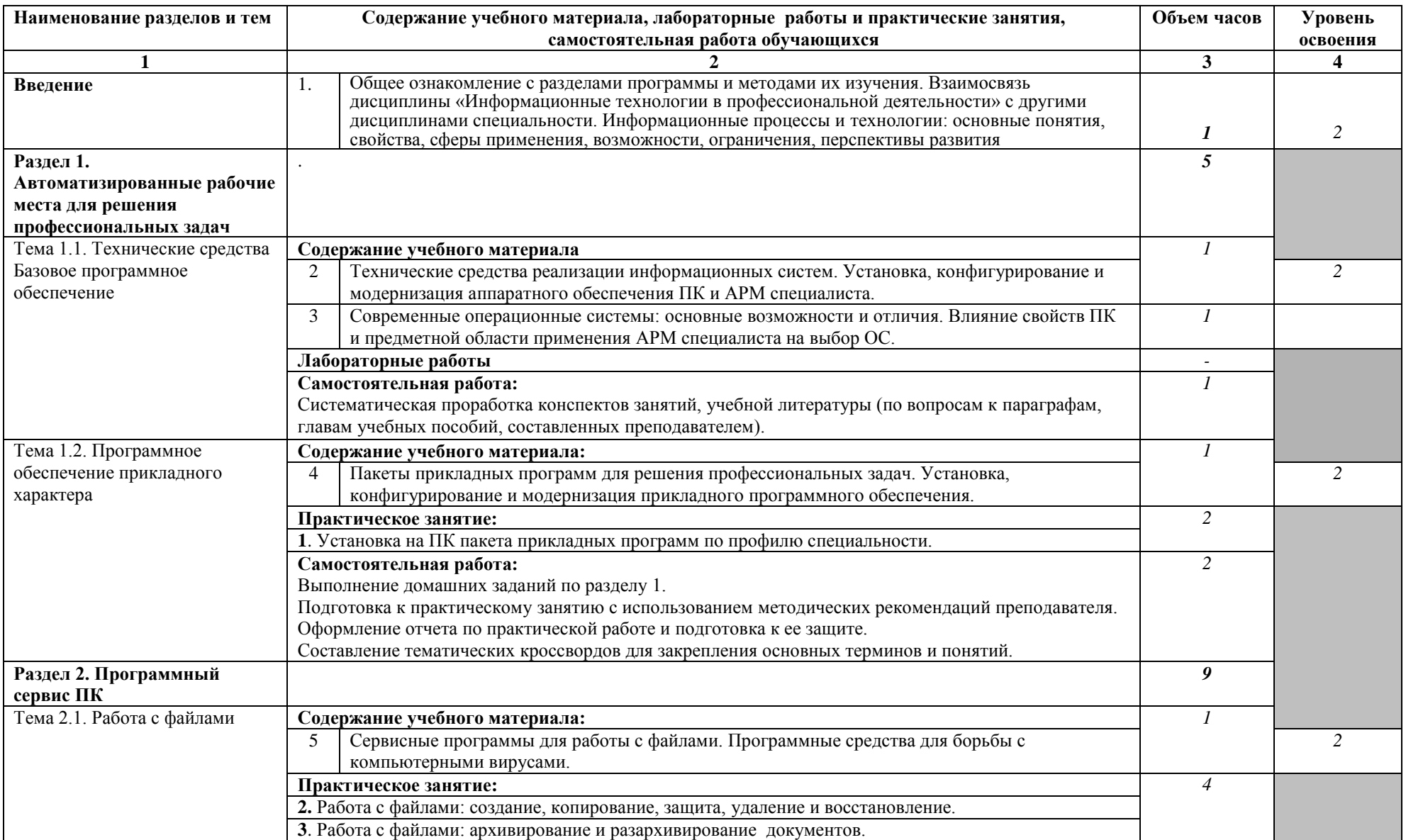

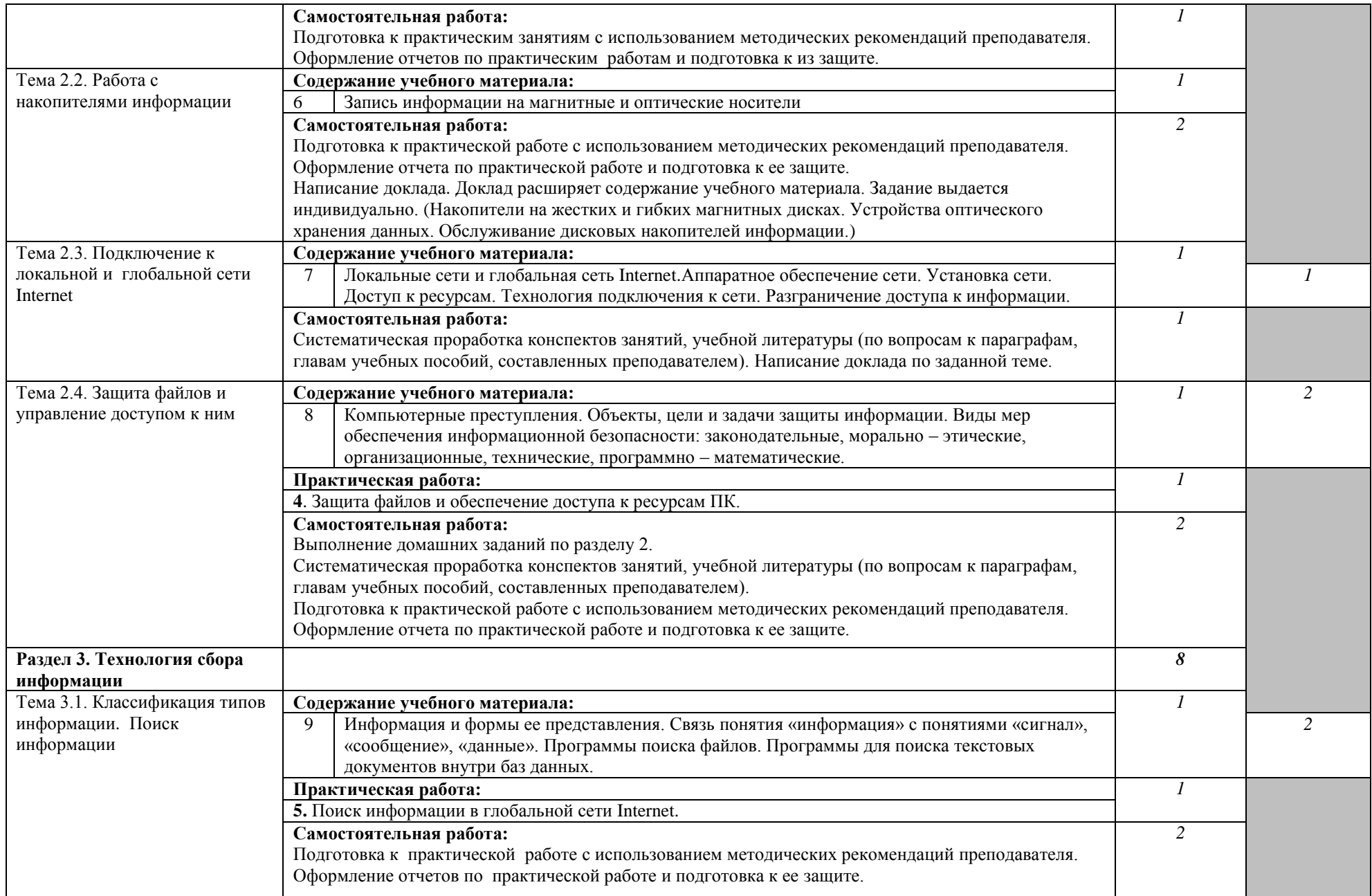

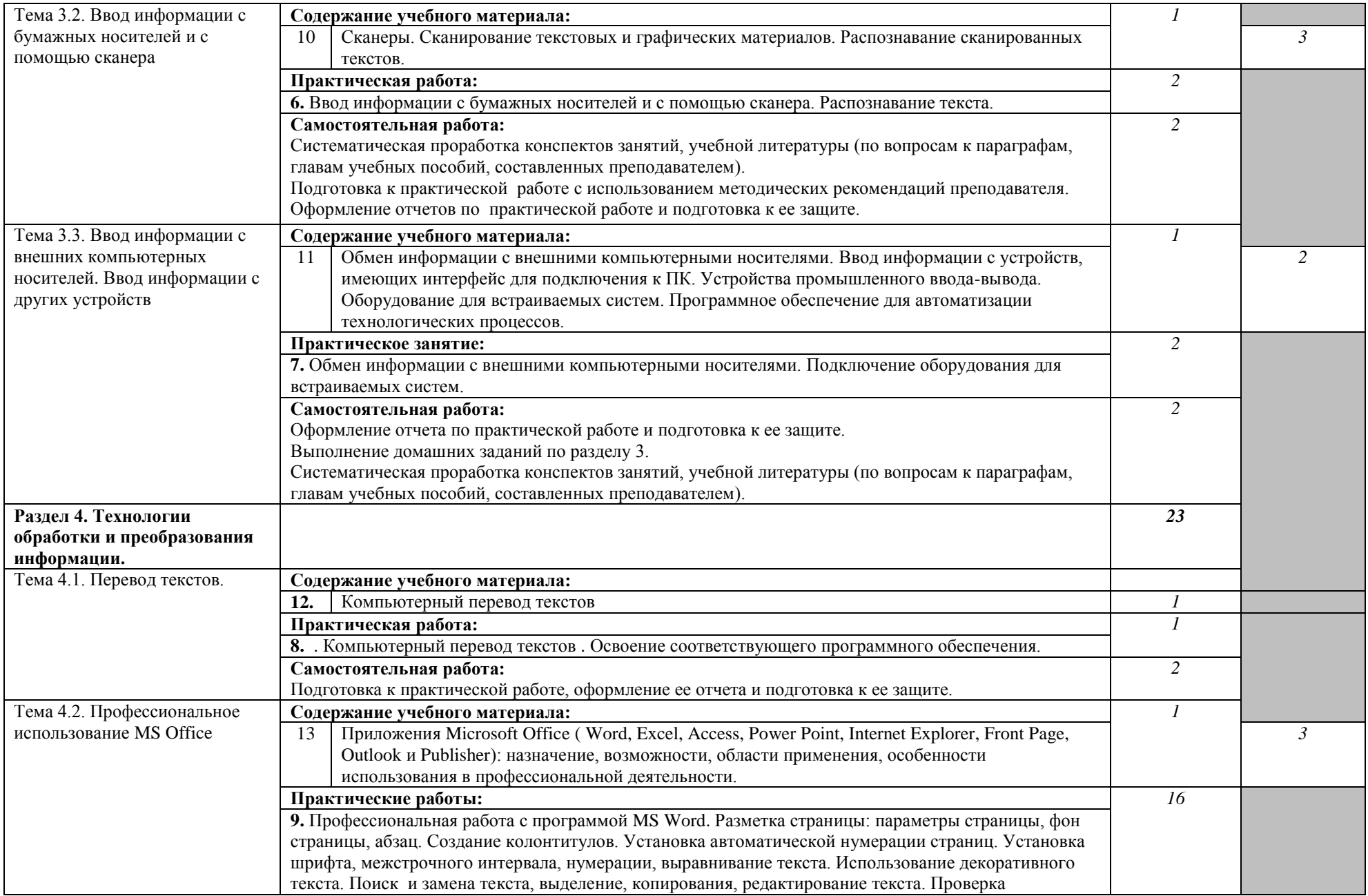

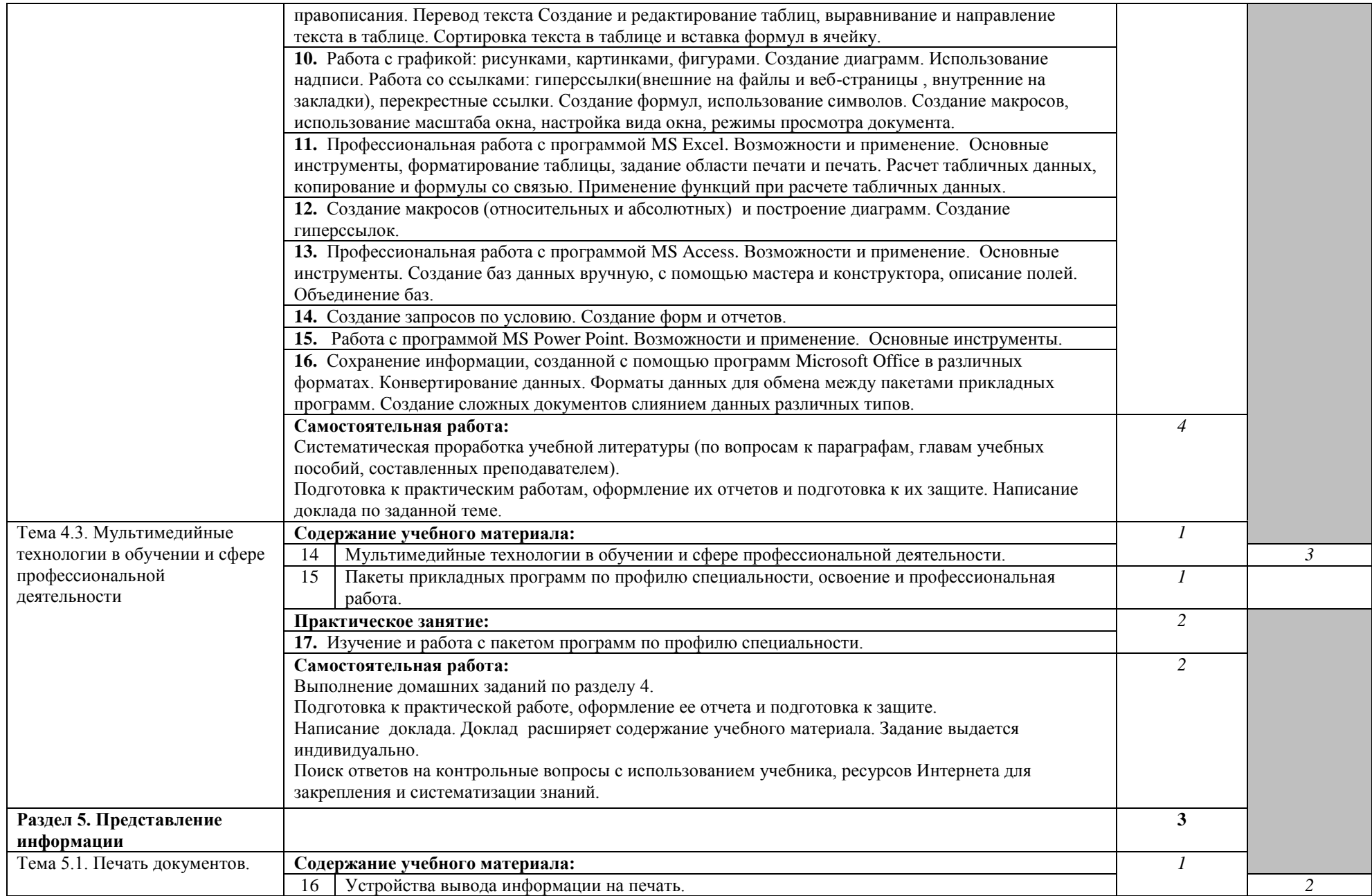

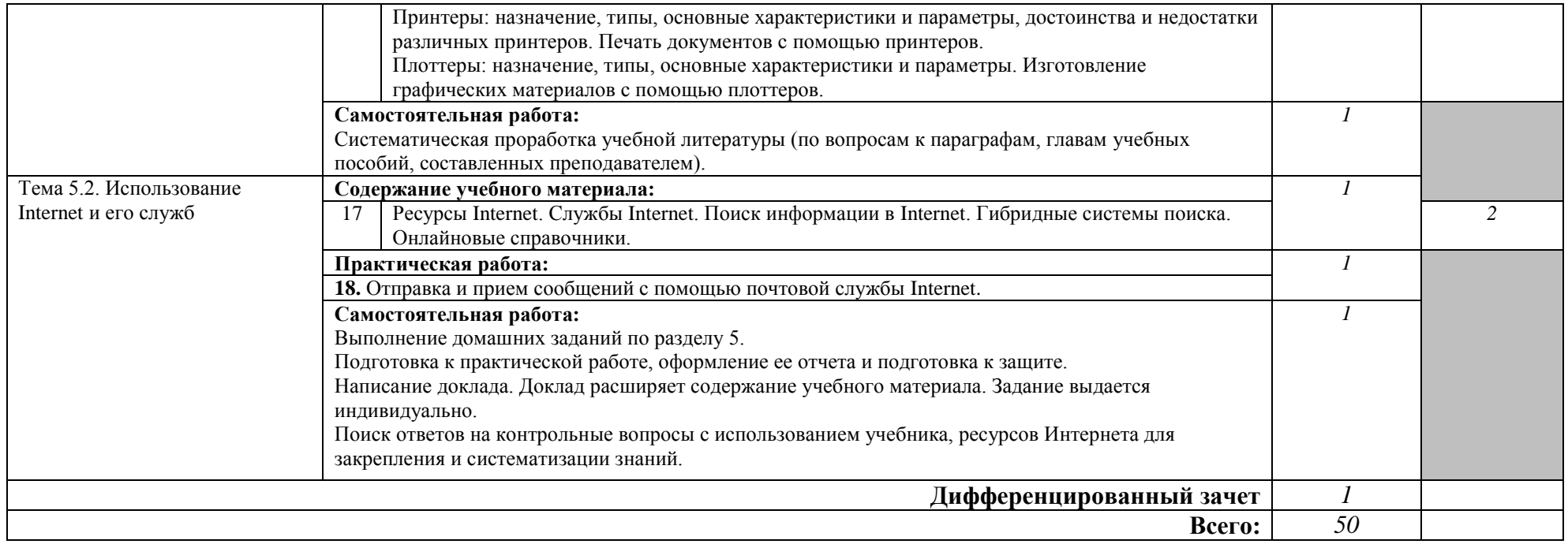

# **3. УСЛОВИЯ РЕАЛИЗАЦИИ УЧЕБНОЙ ДИСЦИПЛИНЫ**

## **3.1. Требования к минимальному материально-техническому обеспечению**

Реализация программы учебной дисциплины требует наличия лаборатории «Информатики и информационных технологий в профессиональной деятельности»

Оборудование лаборатории:

- посадочных мест по количеству обучающихся;
- доска классная;
- рабочее место преподавателя.

Приборы и устройства:

- компьютерный учебный класс.

Учебные наглядные пособия:

- презентации по темам;
- инструкционные карты по практическим занятиям;
- комплекты учебно-наглядных пособий по дисциплине.

Технические средства обучения:

- проектор мультимедийный;
- экран настенный;
- проектор для демонстрации слайдов;
- компьютер;
- компьютерные программы;

## **3.2. Информационное обеспечение обучения**

# **Перечень рекомендуемых учебных изданий, Интернет-ресурсов, дополнительной литературы**

#### **Основные источники:**

- 1. Е. В. Михеева, О. И. Титова: Учебник "Информационные технологии в профессиональной деятельности технической специальности" М. : Издательский центр "Академия" – 2019 г.
- 2. Е. В. Михеева : Учебное пособие, практикум "Информационные технологии в профессиональной деятельности " М.: Издательский центр "Академия" — 2019 г.
- 3. Г. С. Гохберг, А. В. Зафиевский, А. А. Короткин : Учебник

"Информационные технологии" М. : Издательский центр "Академия"  $-2018$  Г.

4. В.О.Оганесян, А.В.Курилова.: Учебник "Информационные технологии в профессиональной деятельности М. : Издательский центр "Академия"- 2018 г.

## **Дополнительные источники:**

- 1. Н. Угринович: Информатика и информационные технологии 10-11 класс М. : БИНОМ. Лаборатория знаний – 2015 г. 512с.
- 2. Петров М.Н., Молочков В.П. Компьютерная графика. Изд.: «Питер»  $2002 - 640c$
- 3. Анин Б.Ю. Защита компьютерной информации. СПО.: Санкт-Петербург, 2000.
- 4. Аскеров Т.М. Защита информации и информационная безопасность: Учебное пособие. М.: Рос. эконом. академия, 2001.
- 5. Мазуров В.А. Компьютерные преступления: классификация и способы противодействия: Учебно-практическое пособие. М.: Палеотип, Логос, 2002.

# **4. КОНТРОЛЬ И ОЦЕНКА РЕЗУЛЬТАТОВ ОСВОЕНИЯ УЧЕБНОЙ ДИСЦИПЛИНЫ**

**Контроль и оценка** результатов освоения учебной дисциплины осуществляется преподавателем в процессе проведения практических занятий и лабораторных работ, тестирования, а также выполнения обучающимися индивидуальных заданий, проектов, исследований.

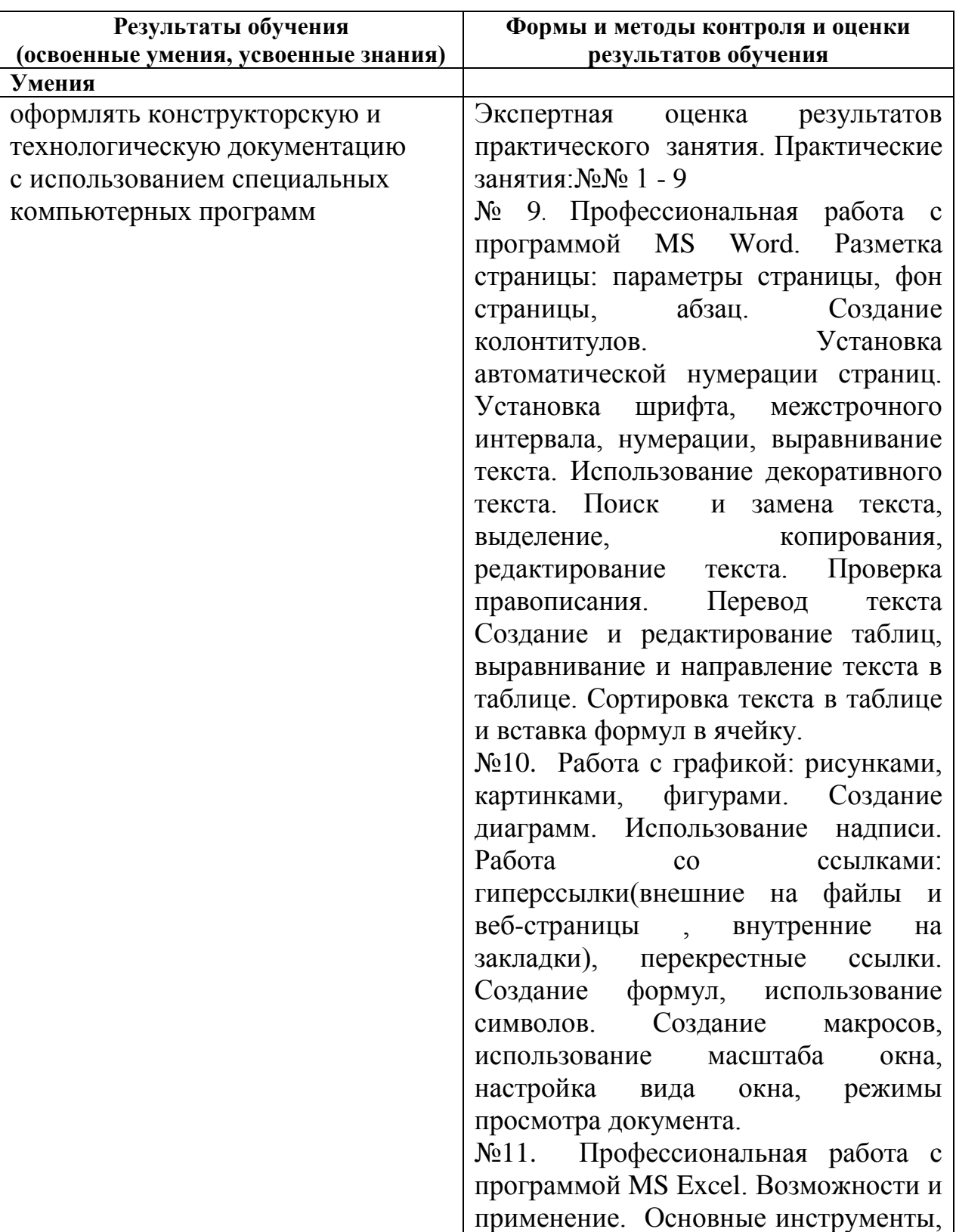

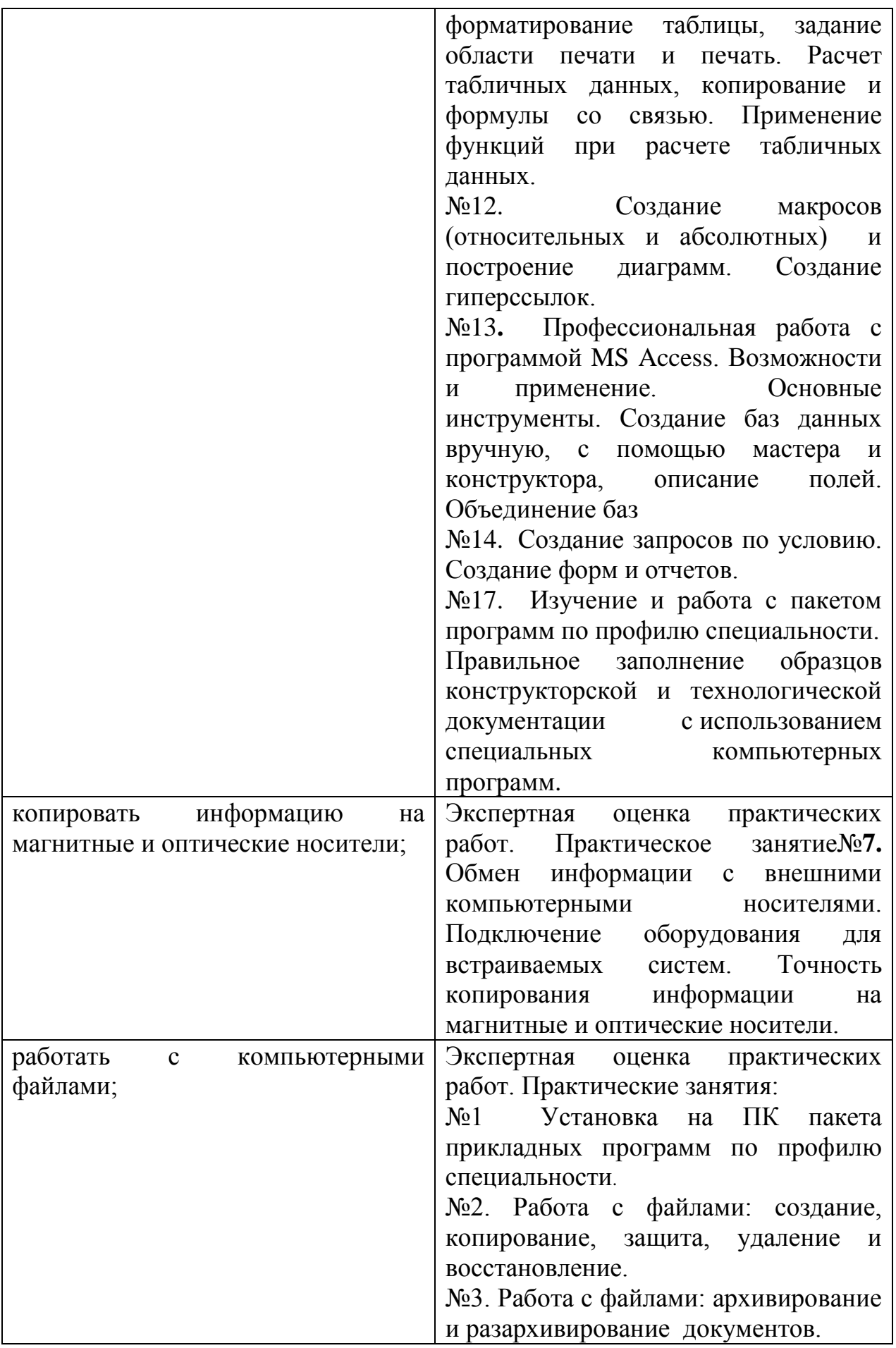

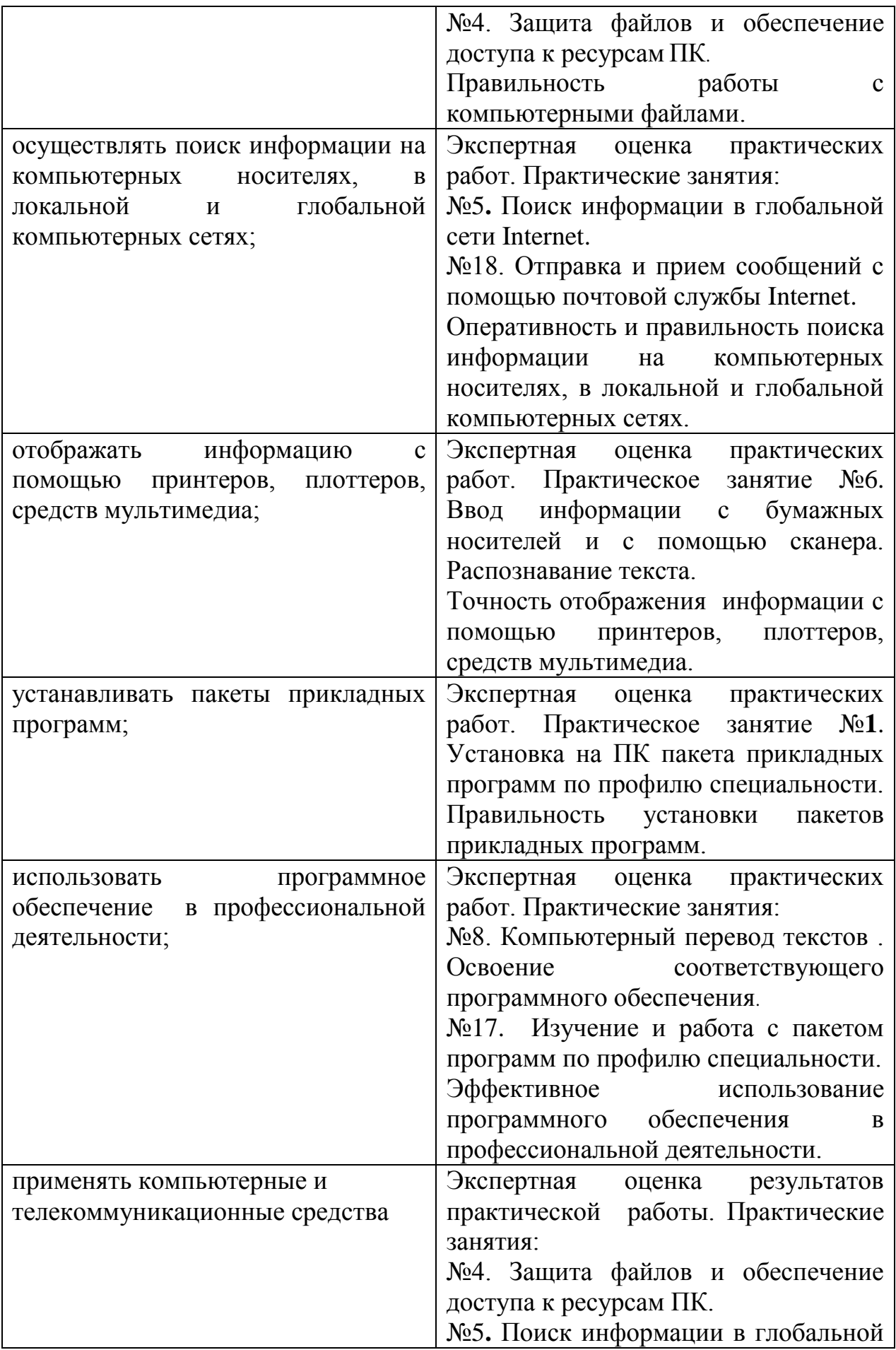

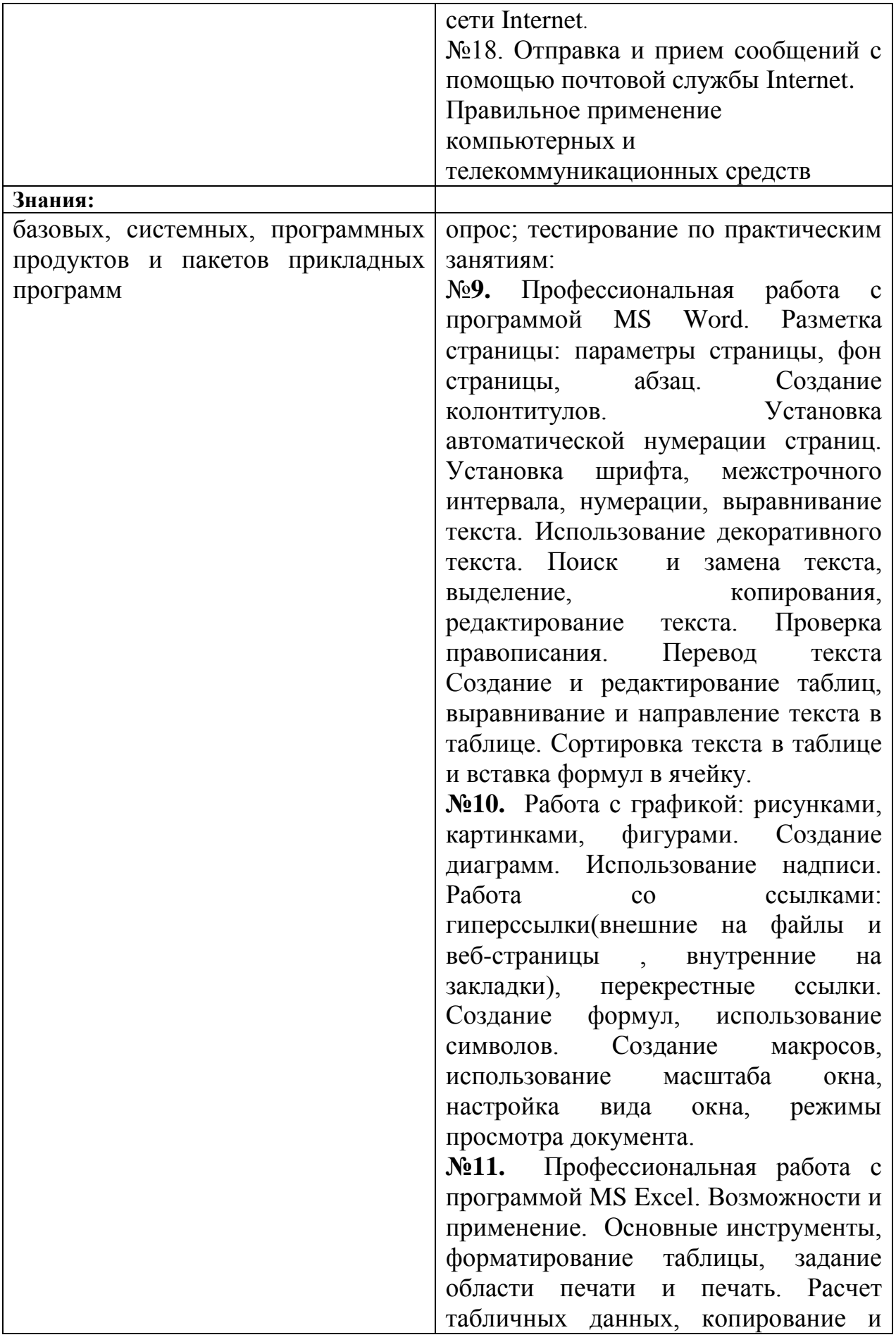

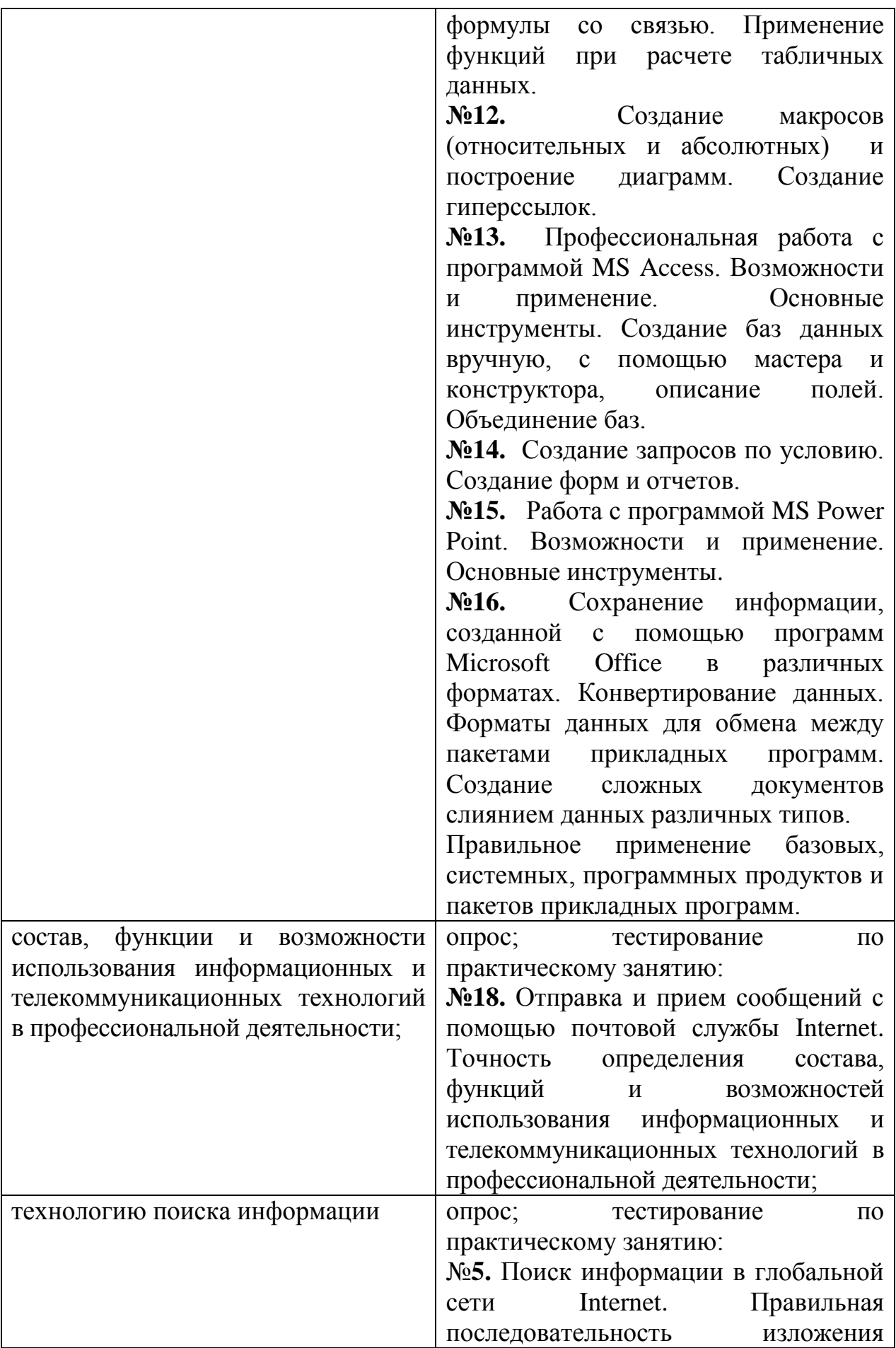

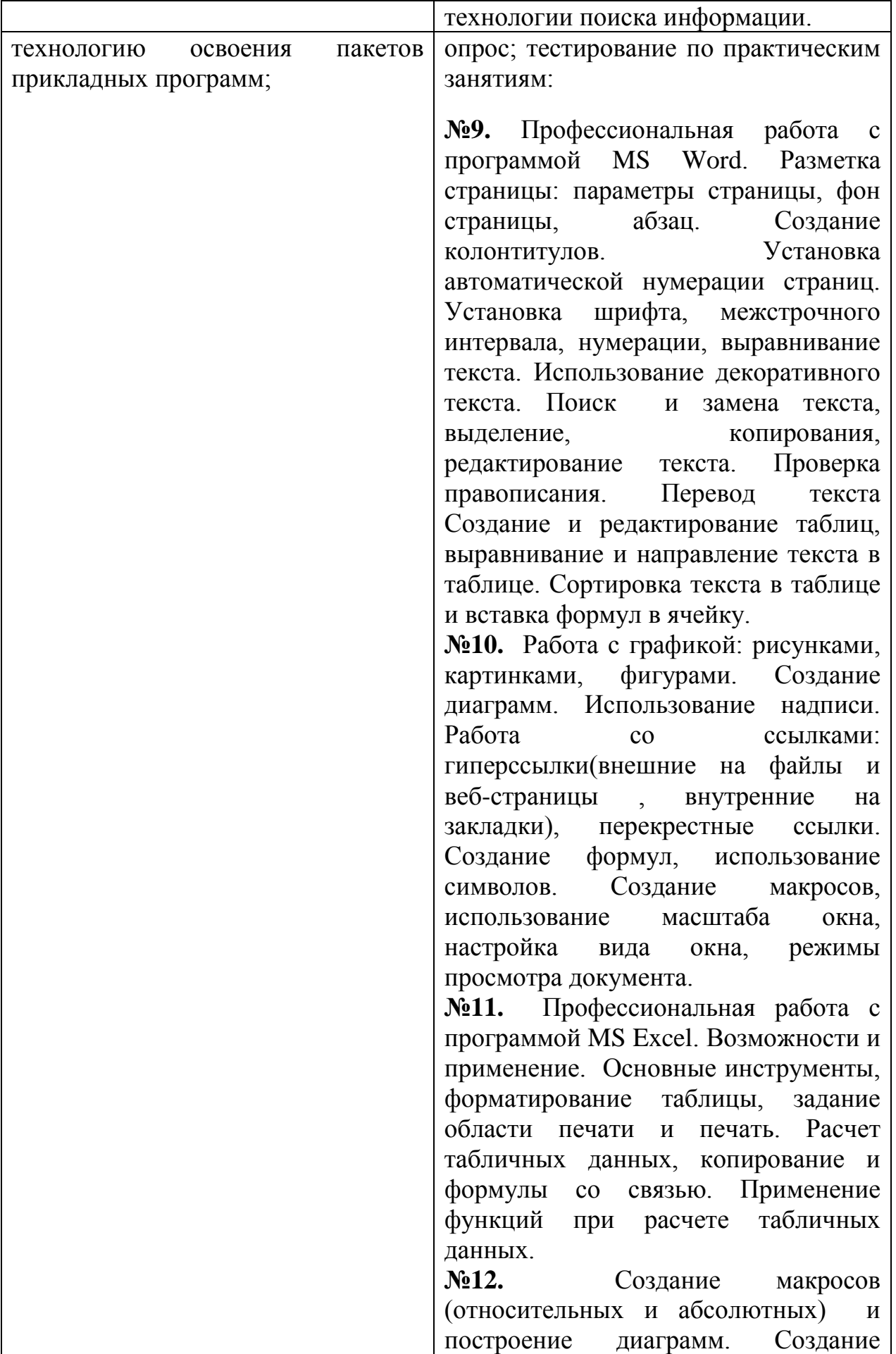

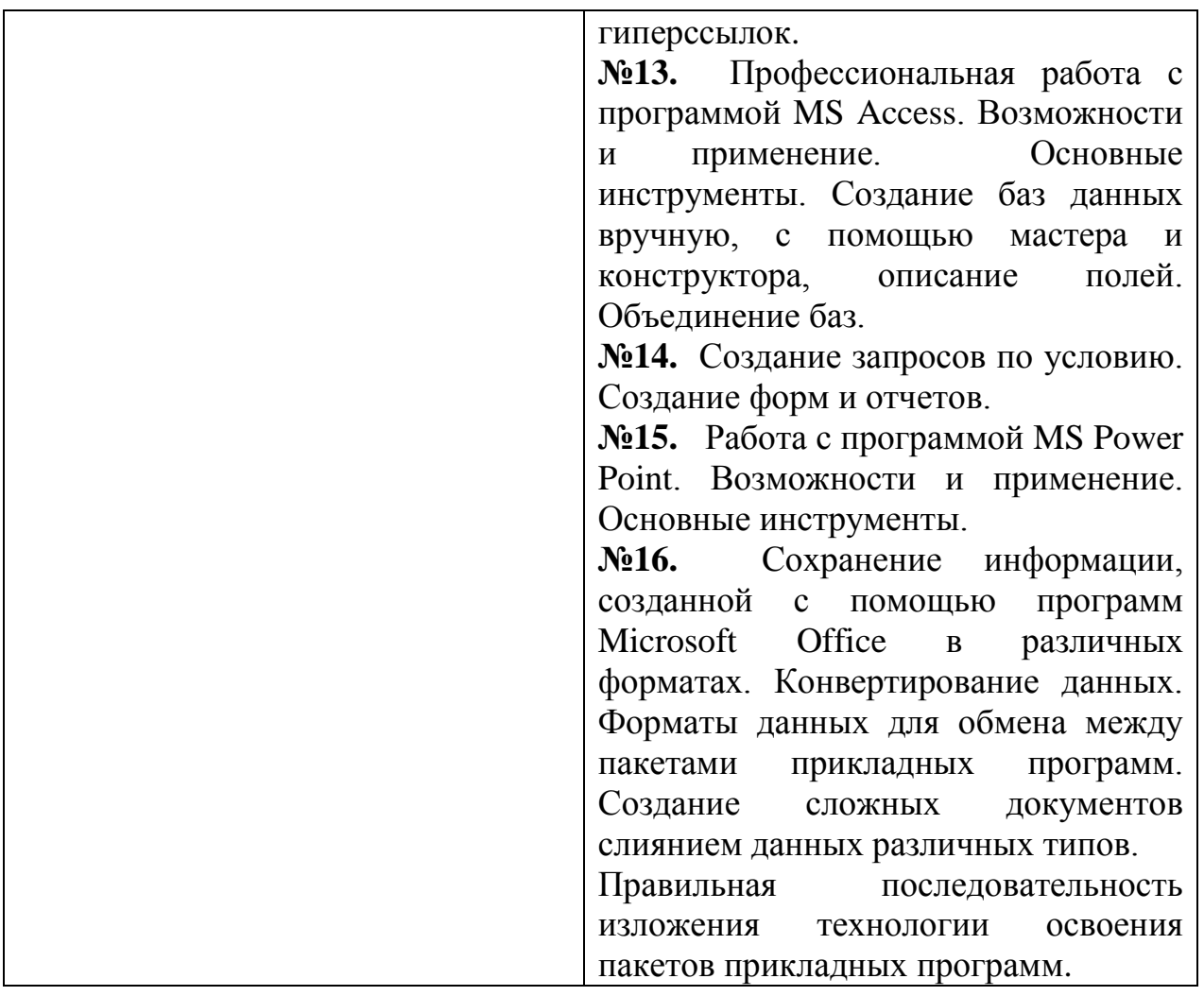